### 程式設計概論 Programming 101 —程式的流程控制與邏輯判斷語法 (Decision structures)

授課老師: 邱淑怡 DATE: 3/11/2024

#### Outline

#### Flowchart

#### Four decision structures

- A single alternative decision structure: one-way conditional statement (單向判斷式)
- A dual alternative decision structure: two-way conditional statement (雙向判斷式)
- ➢ nested decision structure (巢狀判斷式)
- ➢ if-elif-else statement (多向判斷式)

### Goal of flowchart

•Summarize the program flow graphically.

- •It can be used as a planning tool before programing.
- •It can provide an overview of the program process and communicate with others.

### flowchart symbol

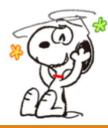

| name                                 | symbol | meaning                                                       |
|--------------------------------------|--------|---------------------------------------------------------------|
| start or finish                      |        | start and finish of a flowchart                               |
| direction                            |        | the direction of a flowchart                                  |
| processing symbol                    |        | a task to be done                                             |
| input or output symbol               |        | input or output                                               |
| decision making symbol               |        | determine the direction<br>based on conditional<br>expression |
| connection point<br>(same page)      |        | connect the process on the same page                          |
| connection point<br>(different page) |        | connect the process to the next page                          |

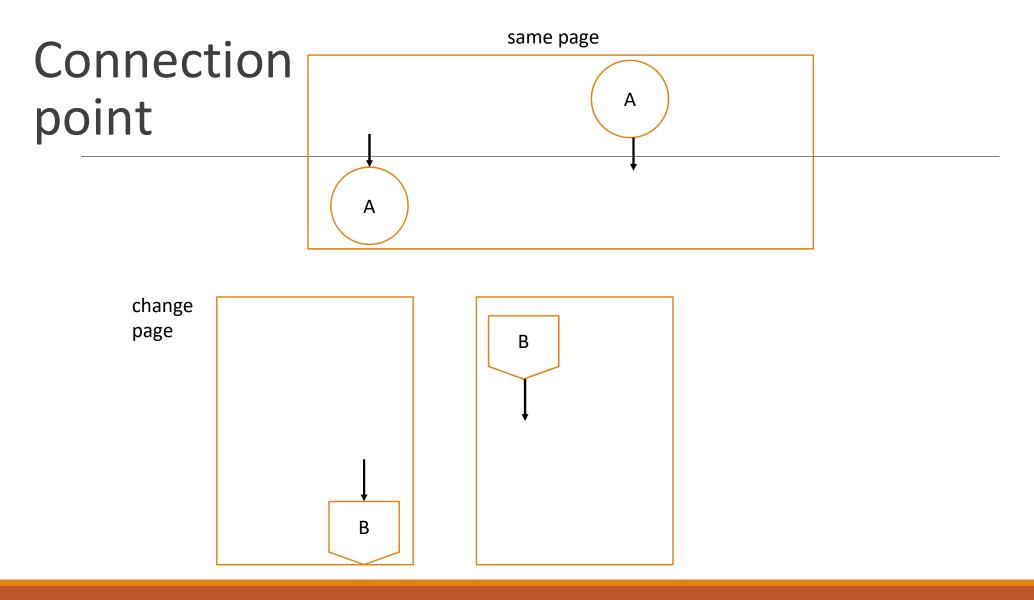

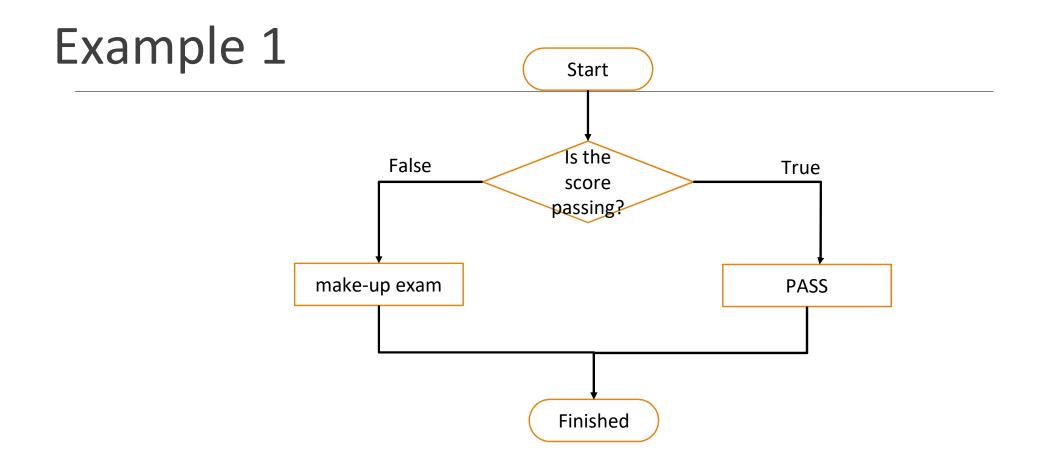

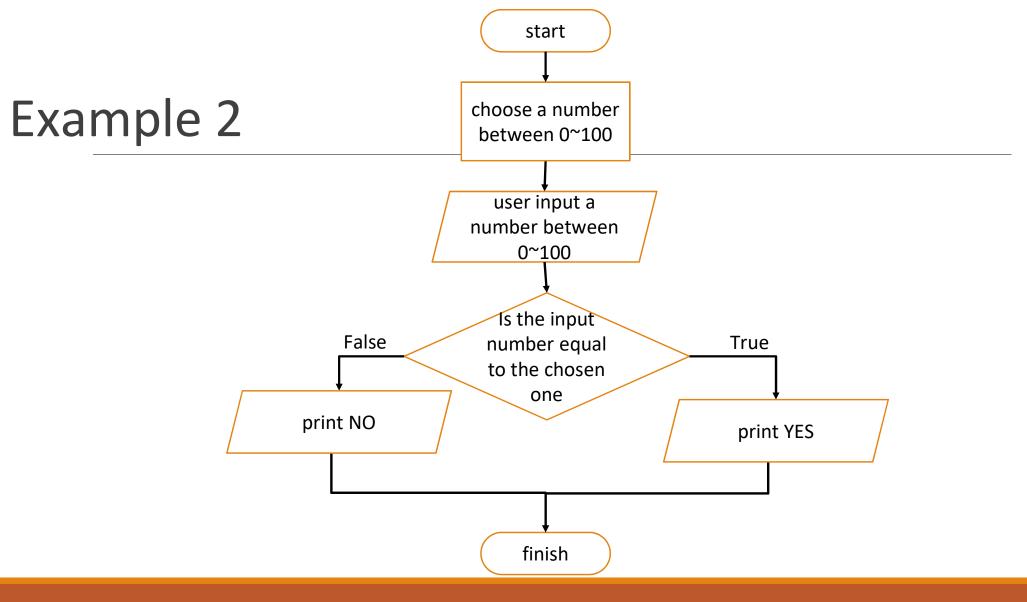

#### Three basic program structures

- 1. The sequence structure
- 2. The decision structure
- 3. The repetition structure(will talk about it next chapter)

#### 1. The sequence structure

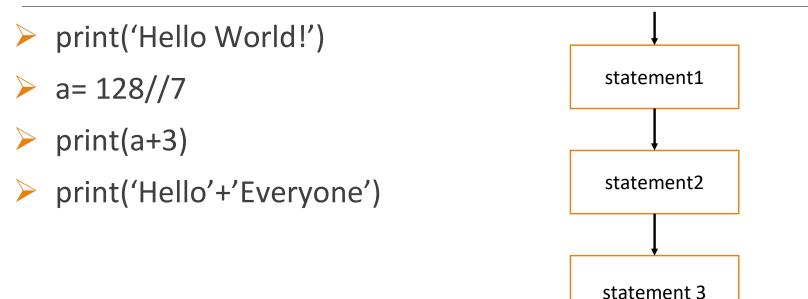

# The decision structure A single alternative decision structure: if statement

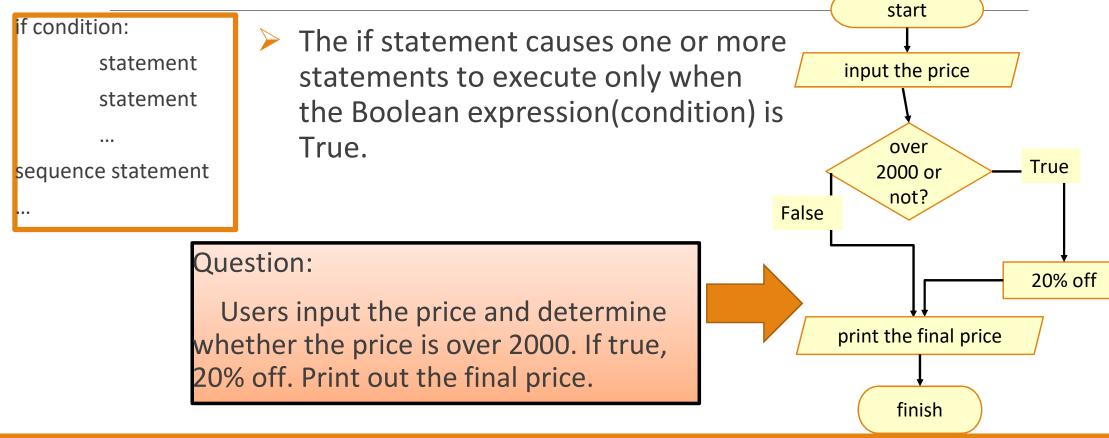

#### The decision structure --- A single alternative decision structure: if statement(cont.)

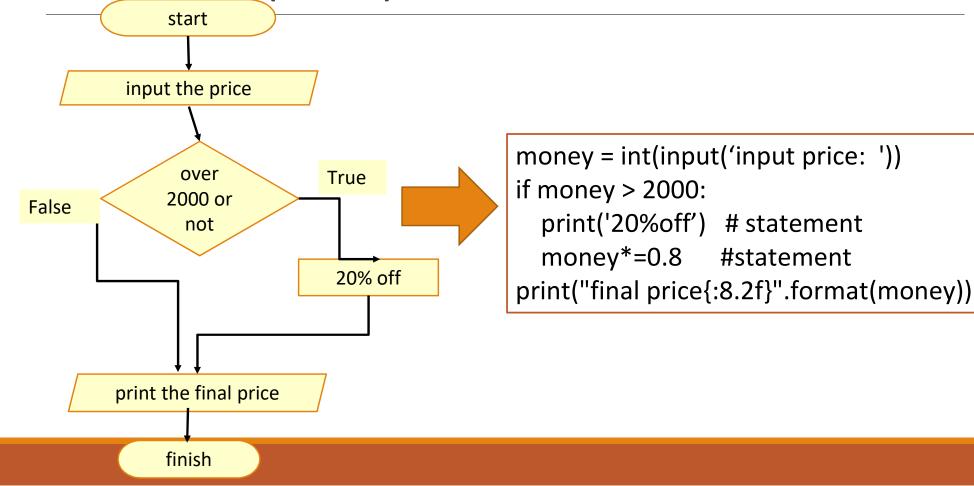

# A dual alternative decision structure: if-else statement

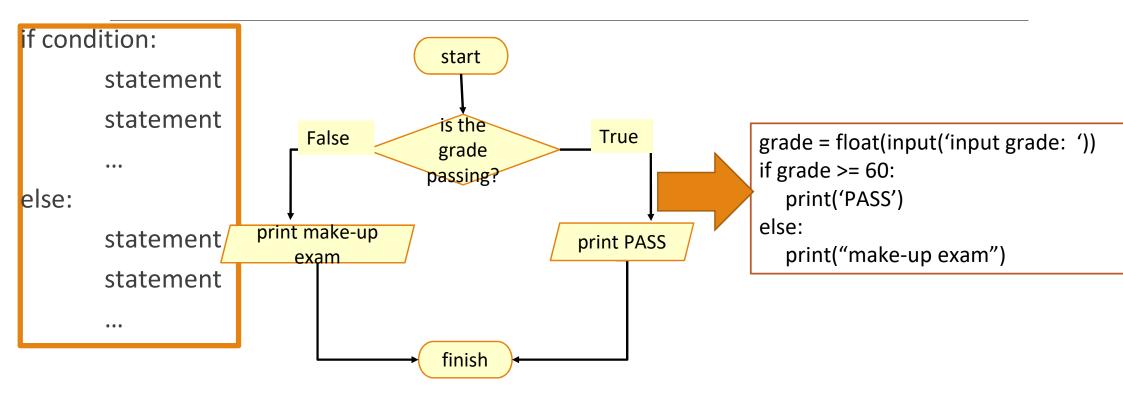

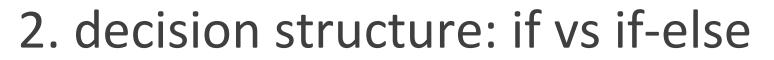

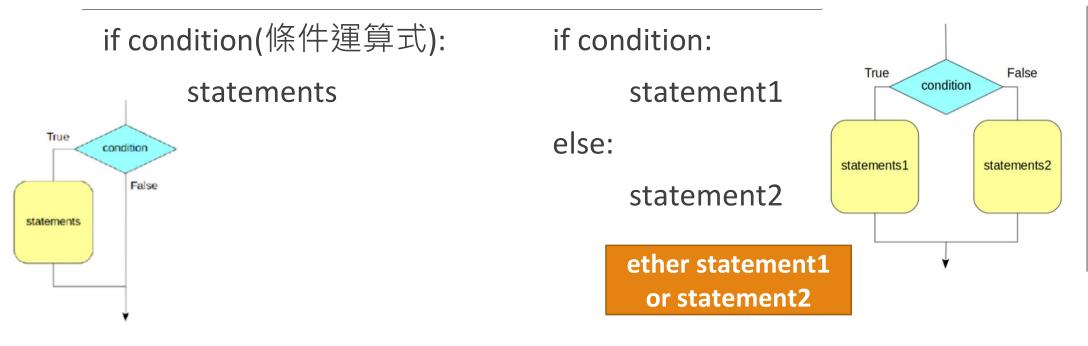

Source: http://yltang.net/tutorial/python/7/

#### The conditional expression

- 「>=」:conditional operator, determine whether the operation result on the left is greater than or equal to the right.
- conditional operator
  - equal to :  $\Gamma == \Box$
  - not equal to : [] = ]
  - greater than :  $\lceil > \rfloor$
  - greater than or equal to :  $^{\Gamma} >= \_$
  - less than :  $\lceil < \rfloor$
  - less than or equal to :  $\lceil <= \rfloor$

```
grade = int(input('input grade: '))
if grade >= 60:
    print('Pass')
else:
    print("Fail")
```

#### if-else statement practice

- Write a Python program that requires the user to input a integer and determine whether it is an odd or even number.
- Print "it is odd" if it is odd, otherwise, print "it is even".

#### Nested decision structure

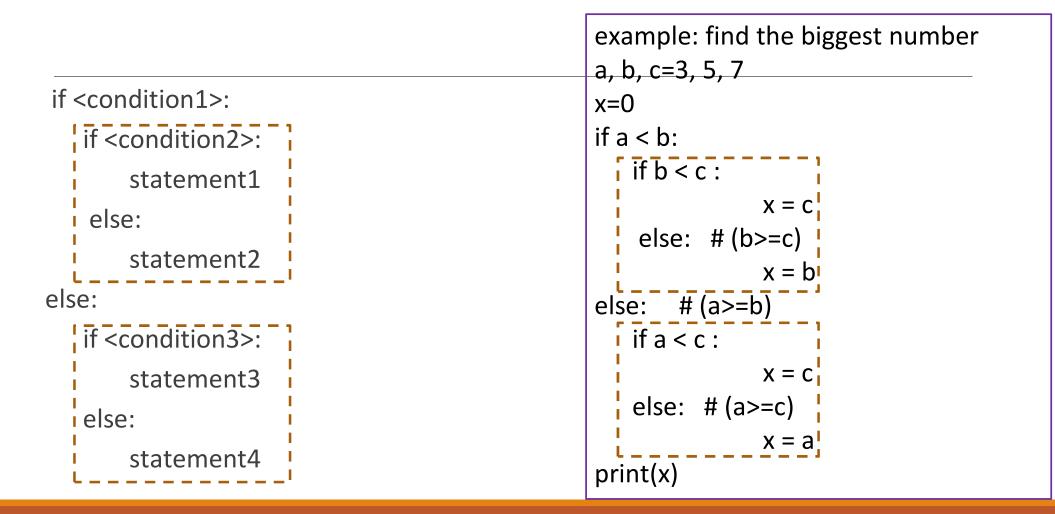

#### Multiple conditional expression

#### > and

- example :  $\lceil a == b \text{ and } 5 == c \rfloor$
- > or
  - example :  $\lceil x \mid = y \text{ or } z \mid = 3 \rfloor$

#### Practise

Write a Python program that requires users to input a number and determine whether it able to divide by 3 and 4. If true, print "correct", otherwise, print "incorrect".

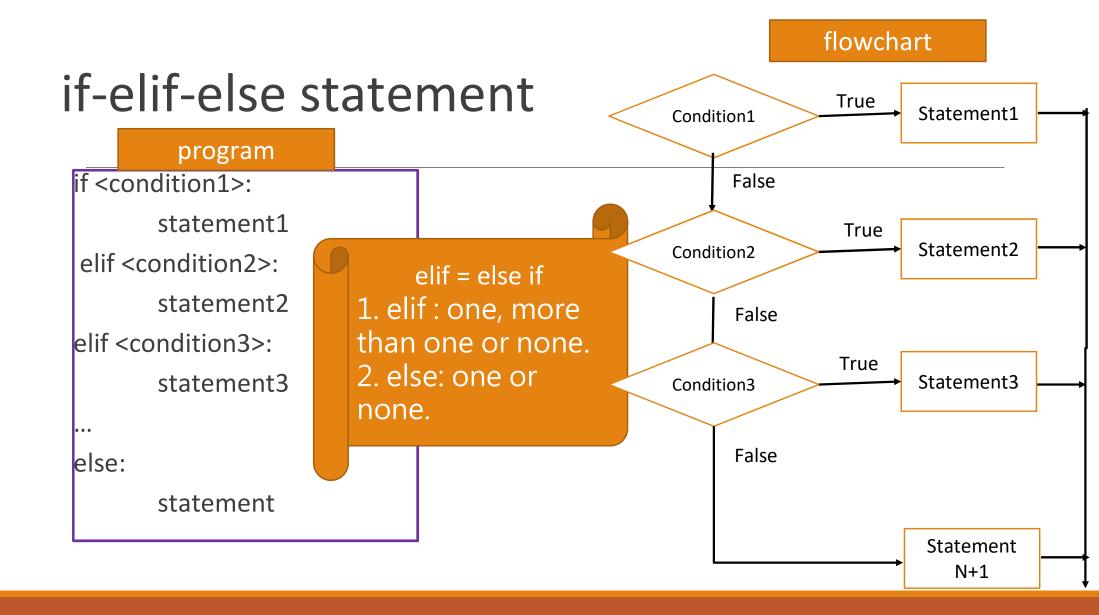

#### if-elif-else statement practise

#### Practice

Write a Python program that require the user to input their score(0~100) and divide the score into A, B, C, D, and E based on the following rule:

A:90 or more.

B:89~80.

C:79~70.

D:69~60.

E:59 or less

# solve the question using a nested decision structure

Write a Python program that require user to input their score(0~100) and divide the score into A, B, C, D, E based on the following rule:

A:90 or more. B:89~80. C:79~70. D:69~60. E:59 or less

```
score= eval(input("input a class score(0-100): "))
if score \geq =90:
         print('You got A')
else:
         if score >= 80:
                   print('You got B')
         else:
                   if score \geq 70:
                             print('You got C')
                   else:
                             if score \geq = 60:
                                        print('You got D')
                             else:
                                        print(You got E')
```

## Student exercise\_3

#### **Question 1: calculates BMI**

- Write a Python program that requires user to input height(cm)and weight(kg) and determine the BMI based on the following formula :
  - BMI=weight(kg)/height<sup>2</sup>(m<sup>2</sup>).
  - If less than 18.5 (excluding 18.5), print underweight
  - If between 18.5~24 (excluding 24), print normal
  - If between 24 ~ 27 (excluding 27), print overweight
  - If greater than 27, print obese

#### Question 2: guest number

- Part1: Programmer gives an integer between 1 and 99 and let user guess. After ("input an integer(1-99):"), program begin to determine whether the number user inputs is greater than the one decided.
  - If true, print "the number you guess is too big", print "the number you guess is too small", or print "Congratulations, you're right!".
- Part2: Please use randint() function in random module

Hint: random.randint(a,b): Return a random integer N such that a <= N <= b.

### additional program

### if... elif... [elif...] else statement

Write a Python program that determines whether the year is leap year.
 (Leap year occurs once every four years, excluding years divisible by 100 but not 400.)

#### Review

Textbook chapter4: 4.1, 4.2, 4.4